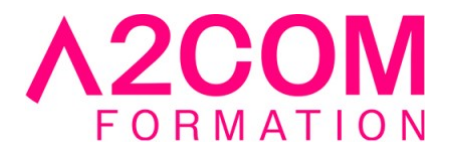

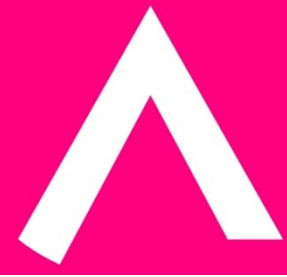

# Word - Perfectionnement

2 jour(s) - 14,00 heure(s)

# Programme de formation

#### **Public visé**

Ce cours s'adresse à toute personne amenée à créer, et mettre en forme des documents complexes, et souhaitant automatiser certains contenus et mises en forme.

#### **Pré-requis**

Maitriser les fonctionnalités de base du traitement de texte, et pratiquer de manière régulière le logiciel Microsoft Word ®

Pour cela nous vous invitons à compléter un questionnaire de positionnement disponible dans la rubrique "Évaluez vos compétences"

#### **Objectifs pédagogiques**

- Savoir structurer un document créé dans Microsoft Word ®
- Maitriser les différentes étapes d'un publipostage
- Créer des documents de type formulaires dans Word

### **Description / Contenu**

#### **1- Gestion avancée des documents Word**

- Les options d'enregistrement d'un document Word
- Protection des documents Word
- Recherche approfondie de documents dans Word
- Créer un fichier PDF
- Ouvrir et modifier un fichier PDF

## **2- Structurer et organiser un document Word**

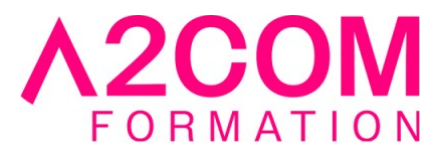

- Créer et appliquer des styles
- Enregistrer un style en tant que style rapide
- Numérotation de titres
- Créer une table des matières
- La création de sections
- Révision sur les en-têtes et pieds de page
- Les notes de bas de page ou fin de document
- Le mode plan
- Présentation de l'explorateur de document Word

### **3- Modèles et automatisations sous Word**

- Les modèles
	- Créer et enregistrer un modèle
	- Utiliser une copie du modèle
	- Ouvrir et modifier le modèle
- Les Insertions automatiques
	- Créer une insertion automatique
	- Utiliser une insertion automatique
	- Organiser insertions automatiques
	- Imprimer les insertions automatiques
- Les Quickparts
	- présentation des quickparts
	- création d'un quickpart de type entête et pied de page

### **4- Principe de la fusion et du publipostage dans Word**

- Le document principal
	- Création, et type de document
- La source de données
	- Création, modification, recherche, ouvrir le fichier
- Insertion des champs de fusion
- Fusion
- Trier et filtrer les enregistrements
- Etiquettes de publipostage
- Fusion vers une messagerie

### **5- Les formulaires**

- Afficher l'onglet Développeur
- Présentation des champs de formulaire
- Création du formulaire
- Protection du formulaire
- Utilisation du formulaire

# **Modalités pédagogiques**

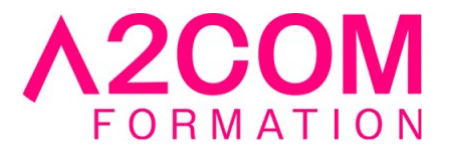

Formation animée en présentiel ou classe virtuelle Action par groupe de 6 à 8 personnes maximum Horaires : 09h00-12h30 / 13h30-17h00

### **Moyens et supports pédagogiques**

Alternance entre théorie et pratique. Un ordinateur par stagiaire. Un support PDF reprenant les diverses notions du programme offert à chaque stagiaire

#### **Modalités d'évaluation et de suivi**

Qu'il s'agisse de classe virtuelle ou présentielle, des évaluations jalonneront la formation : tests réguliers des connaissances, cas pratiques, ou validation par une certification à l'issue de l'action par les stagiaires, au regard des objectifs visés

#### **Accessibilité**

Nos formations sont accessibles aux personnes en situation de handicap.

Afin de nous permettre d'organiser le déroulement de la formation dans les meilleures conditions possibles, contactez-nous.

Un entretien avec notre référent handicap pourra être programmé afin d'identifier les besoins et aménagement nécessaires.

### **Délai d'accès**

- Pour les formations intra : Les modalités et délais d'accès sont à valider lors d'un entretien téléphonique préalable et selon disponibilités respectives.
- Pour les formations inter : Selon notre calendrier d'inter-entreprises